# A. Fonctionnement des outils de recherche

Comment fonctionnent les outils de recherche?

Ils fonctionnent à partir du "mot-clé", clé de la recherche d'informations et clé du SEO.

Les mots-clés sont des mots ou expressions utilisés par l'internaute pour trouver les informations qui l'intéressent parmi la multitude de pages web présentes dans la base de données des outils de recherche.

Les moteurs de recherche "comprennent" de plus en plus et de mieux en mieux les requêtes que vous saisissez ou les questions que vous énoncez, fussent-elles complexes. -

Les outils de recherche remplissent trois tâches principales : -

- Ils collectent des informations sur les pages web et autres éléments médias en ligne.
- Ils stockent les informations recueillies dans des bases de données.
- Ils affichent des informations pertinentes à la demande de l'internaute et selon la fonctionnalité de recherche utilisée.

# **1. Les robots**

Les robots, encore appelés crawlers ou spiders, sont des logiciels qui parcourent en continu le Web, visitent les pages et en suivent tous les liens. Les résultats de ces visites viennent alimenter les bases de données de pages et de mots-clés des moteurs.

Si tous les outils de recherche fonctionnent sur le même principe, plusieurs d'entre eux utilisent les mêmes technologies, fournies essentiellement par Google et Microsoft.

Par exemple, Yahoo ! et Qwant utilisent le robot de Bing (Microsoft).

 $!$  Si le suiet vous intéresse, vous trouverez plus d'infos sur les robots ici : http://www.robotstxt.org/

Plus d'informations sur le fonctionnement des moteurs de recherche et des robots ici avec cette vidéo de Matt Cutts (Google :

https://www.youtube.com/watch?v=BNHR6IQJGZs (vidéo en anglais).

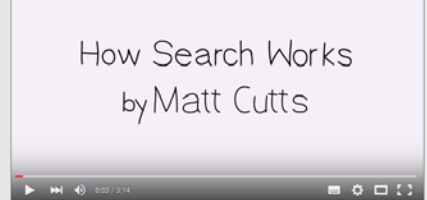

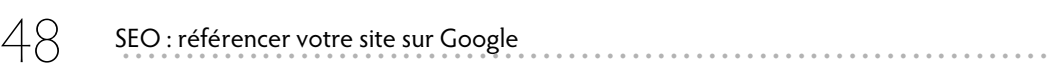

Les bases de données des moteurs sont mises à jour très fréquemment puisque les spiders parcourent le Web 24h/24 et 7j/7.

### **2. Les algorithmes : l'essentiel**

L'algorithme de Google est très régulièrement mis à jour, il y a eu par exemple l'an dernier environ 500 mises à jour. Mais si ces mises à jour sont fréquentes, certaines marquent les esprits des référenceurs et affectent les SERP plus que d'autres.

 $\bigcup$  Vous trouverez ici une infographie très parlante publiée par SEOBook sur le fonctionnement de Google :

http://www.seobook.com/learn-seo/infographics/how-search-works.php (en anglais)

Voilà ce qu'il y a d'ores et déjà à retenir pour votre stratégie SEO :

- L'index de Google est désormais **Mobile First** : votre site doit donc être parfaitement compa-tible mobile, il vous faut par exemple éviter les popups et les bannières intrusives.
- Le temps de chargement des pages doit être réduit au maximum. Il faudra peut-être penser au format **AMP**.
- **La qualité du site**, et du contenu reste primordiale et plusieurs mises à jour focalisent sur la qualité de ce contenu.
- Attention aussi à la qualité des liens que vous proposez ou qui viennent vers vos pages (backlinks).

La nouvelle version de votre blog sera responsive design, résolument. Vous allez revoir en détail le contenu de vos pages et posts en ajoutant si nécessaire du contenu «de fond», informatif.

Vous allez également passer en revue votre stratégie de liens, vous n'avez pas fait de suivi sur cet aspect.

Votre stratégie SEO passe donc par : -

- Un travail de fond sur le contenu proposé -
- Un travail important sur l'environnement technique du site
- Un travail d'optimisation du contenu et des backlinks

Le secret de l'algorithme de Google fait débat depuis des années eu égard à la situation prédominante (voire monopolistique) du moteur qui capte l'immense majorité des recherches. Régulièrement, il est demandé au moteur de rendre public son algorithme.

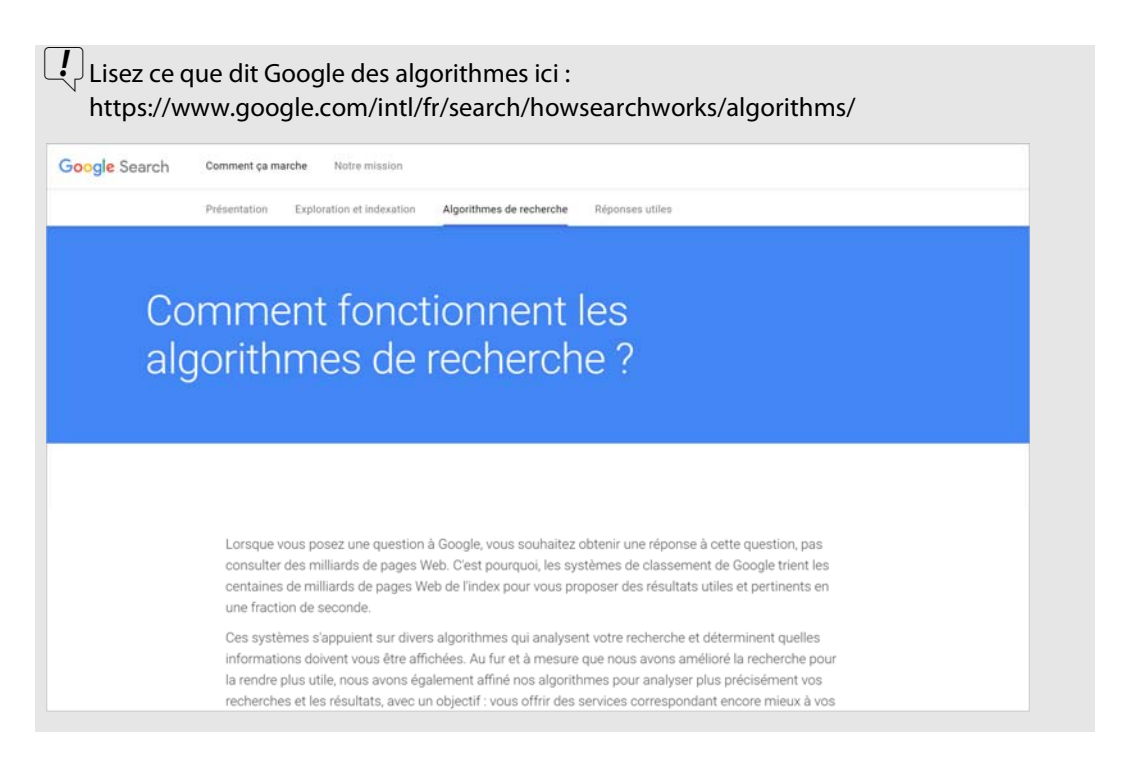

# **3. White hat SEO versus Black hat SEO**

Le white hat SEO suit scrupuleusement les conseils de Google en matière d'optimisation de contenu et de référencement alors que le black hat SEO sur-utilise les techniques d'optimisation pour le SEO.

Mais nous pouvons tout de même nous demander quelles sont les chances réelles d'un petit site d'arriver bien placé dans les SERP parmi les trillions de pages présentes sur le Web, et ceci est encore plus vrai avec la notion de moteur de réponse, puisqu'une seule réponse est proposée par le moteur (SERP Mobile et recherche vocale).

Il y a certainement un équilibre à trouver (grey hat SEO), une ligne jaune à ne pas franchir, quelque part entre utilisation et sur-utilisation des techniques d'optimisation.

 $\lfloor \frac{1}{2} \rfloor$ À ce stade, nous ne pouvons que vous suggérer de lire les conseils du maître que vous pouvez trouver ici : https://support.google.com/webmasters/answer/7451184?hl=fr

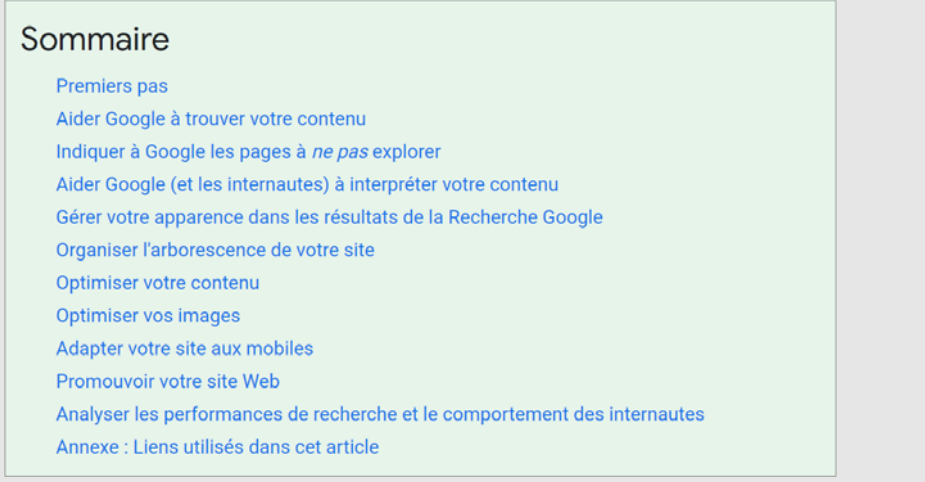

# **B. Position 0**

Tout le monde focalise aujourd'hui sur la fameuse Position 0, la zone qui se situe tout en haut de la page et dans laquelle Google (et les autres) propose des réponses directes aux questions saisies ou énoncées.

Les moteurs sont devenus "intelligents", comprennent de mieux en mieux ce que veut l'internaute et proposent de plus en plus des réponses pertinentes.

Ici, l'intelligence du moteur va se mesurer en fonction de son degré de compréhension du langage naturel : il doit à la fois comprendre les mots et leur signification contextuelle.

L'intelligence artificielle intégrée dans les différents algorithmes de Google lui permet de proposer de plus en plus de réponses directes : ces réponses directes se présentent sous différentes formes et se situent en Position 0, c'est-à-dire au-dessus de la liste des liens issus du référencement naturel. Nous n'en sommes qu'au début de cette évolution des moteurs vers des moteurs de réponse. La croissance des recherches vocales et des recherches via un smartphone accentue cette évolution.

En Position 0, vous trouvez essentiellement trois formes de réponses : -

- Knowledge Graph
- Onebox
- Featured snippets

Comme le montre le schéma ci-dessous.

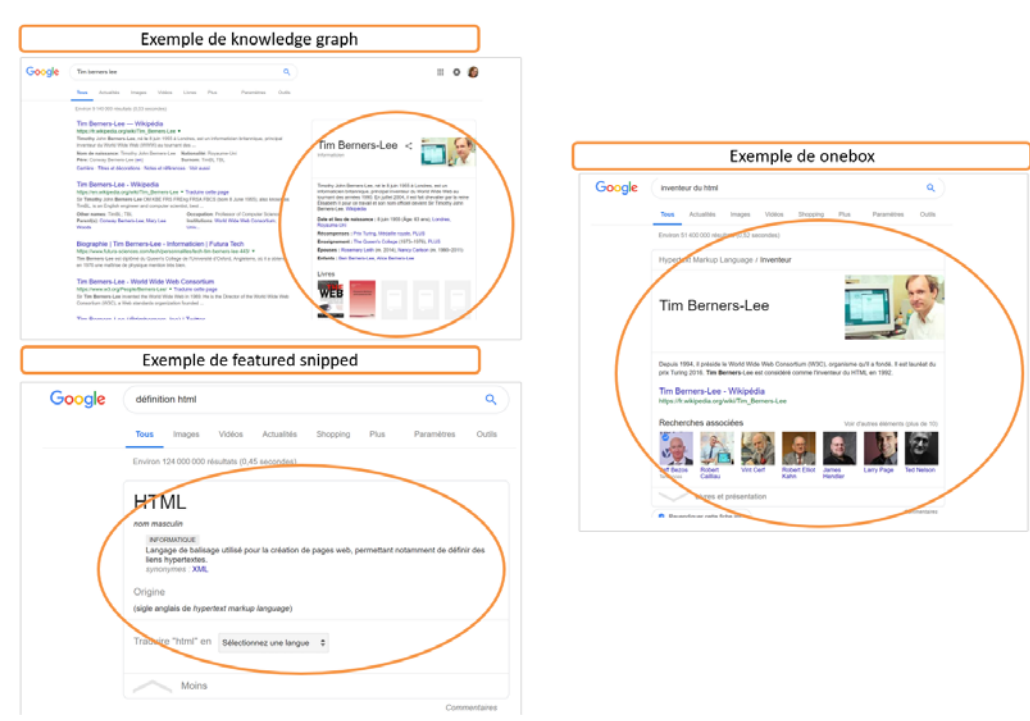

# **1. Le Knowledge Graph**

#### **a. Qu'est-ce que c'est?**

Le lancement par Google du "Knowledge Graph" (arbre de connaissance) est la première concrétisation d'un mouvement de fond du moteur, qui consiste à proposer à l'internaute toujours plus d'informations dès qu'il exprime sa recherche, c'est-à-dire dans la page de résultats et avant qu'il clique pour aller plus loin.

Le "Knowledge Graph" affiche essentiellement les résultats de Wikipédia et de Google Images. Ces résultats apparaissent sur la droite de la page de résultats.

L'intérêt du "Knowledge Graph" est qu'il associe un terme à son champ sémantique vu par Google.

Vous voyez ainsi apparaître sur la droite ou en haut de la page des informations complémentaires qui pour certaines d'entre elles sont issues de sources externes à Google (Wikipédia essentiellement).

Selon Google, c'est un "modèle intelligent qui comprend les entités du monde réel, ainsi que les relations qui les lient les unes aux autres".

Ce service s'appuie sur l'intelligence collective du Web, dont la compréhension du monde se rapproche un peu plus de celle des individus.

Si l'internaute peut se satisfaire d'obtenir autant d'informations en un clic, qu'en est-il des éditeurs de contenu dont Google affiche les informations sans y emmener l'internaute?

#### **b. Fonctionnement**

Google a racheté en 2010 MetaWeb, dont le projet collaboratif Freebase consistait à rassembler et à connecter les connaissances du Web sous forme sémantique. Au moment du rachat par Google, Freebase contenait 20 millions d'entités (ou données structurées). Aujourd'hui, les données viennent de www.wikidata.org.

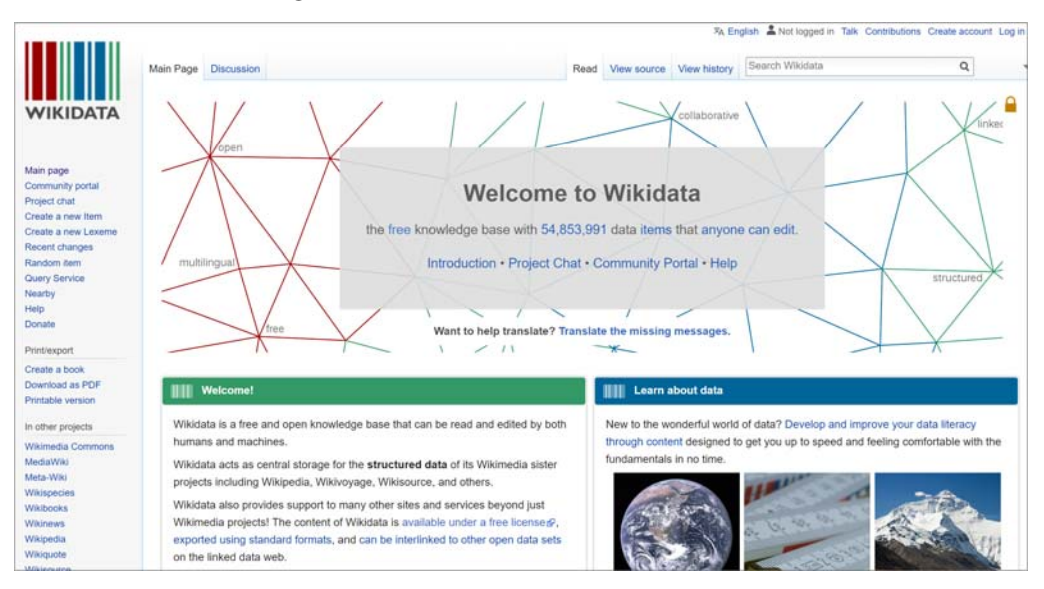

Pour l'internaute, comment fonctionne la recherche avec "Knowledge Graph"?

1. L'internaute saisit sa requête : cela peut être un endroit, une œuvre, une personne connue, une marque.

- 2. S'il existe une ambiguïté potentielle sur le terme saisi, Google demande des précisions.
- 3. L'internaute sélectionne la recherche choisie, parmi celles proposées par Google.

4. Google affiche le résultat avec le "Knowledge Graph".

Le "Knowledge Graph" de Google continue à se développer : il est possible par exemple aujourd'hui, dans certains cas, de modifier les informations affichées, et d'ajouter les profils réseaux sociaux.